# **universions**

*Release 0.1.0*

**Nov 24, 2019**

# Contents

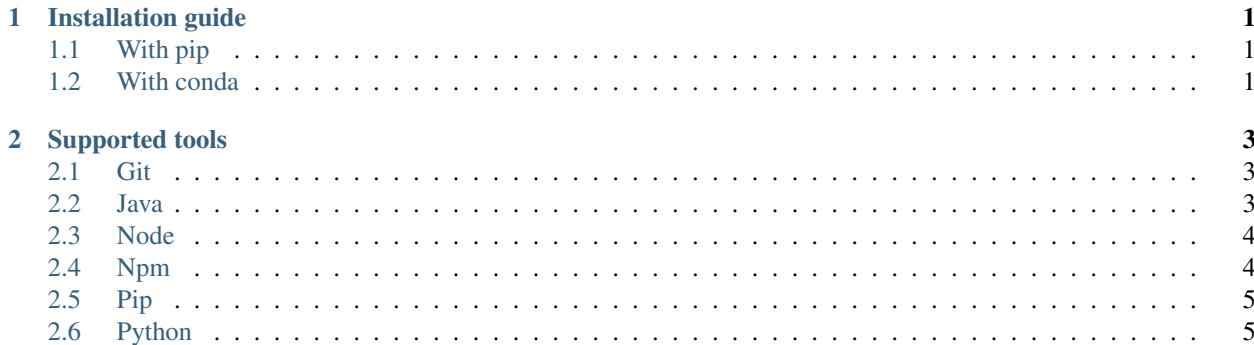

# CHAPTER 1

Installation guide

# <span id="page-4-1"></span><span id="page-4-0"></span>**1.1 With pip**

pip install universions

# <span id="page-4-2"></span>**1.2 With conda**

conda install -c conda-forge universions

# CHAPTER 2

## Supported tools

<span id="page-6-0"></span>This page references all the supported tools and languages

## <span id="page-6-1"></span>**2.1 Git**

#### **2.1.1 Documentation**

#### **2.1.2 Python example**

```
>>> from universions.git import get_git_version
>>> get_git_version()
Version(major=2, minor=20, patch=1, prerelease=None, build=None)
```
### **2.1.3 CLI example**

```
>>> universions git
2.20
```
### <span id="page-6-2"></span>**2.2 Java**

#### **2.2.1 Documentation**

#### **2.2.2 Python example**

```
>>> from universions.java import get_java_version
>>> get_java_version()
Version(major=11, minor=0, patch=2, prerelease=None, build=None)
```
#### **2.2.3 CLI example**

```
>>> universions java
11.0
```
### <span id="page-7-0"></span>**2.3 Node**

#### **2.3.1 Documentation**

#### **2.3.2 Python example**

```
>>> from universions.node import get_node_version
>>> get_node_version()
Version(major=12, minor=6, patch=0, prerelease=None, build=None)
```
#### **2.3.3 CLI example**

```
>>> universions node
12.6
```
## <span id="page-7-1"></span>**2.4 Npm**

#### **2.4.1 Documentation**

#### **2.4.2 Python example**

```
>>> from universions.npm import get_npm_version
>>> get_npm_version()
Version(major=6, minor=4, patch=1, prerelease=None, build=None)
```
#### **2.4.3 CLI example**

```
>>> universions npm
6.4
```
### <span id="page-8-0"></span>**2.5 Pip**

#### **2.5.1 Documentation**

#### **2.5.2 Python example**

```
>>> from universions.pip import get_pip_version
>>> get_pip_version()
Version(major=19, minor=3, patch=1, prerelease=None, build=None)
```
### **2.5.3 CLI example**

```
>>> universions pip
19.3
```
## <span id="page-8-1"></span>**2.6 Python**

#### **2.6.1 Documentation**

#### **2.6.2 Python example**

```
>>> from universions.python import get_python_version
>>> get_python_version()
Version(major=3, minor=7, patch=5, prerelease='rc1', build=None)
```
### **2.6.3 CLI example**

```
>>> universions python
3.7
```
• genindex

universions is a python library to get the version of other tools and languages.